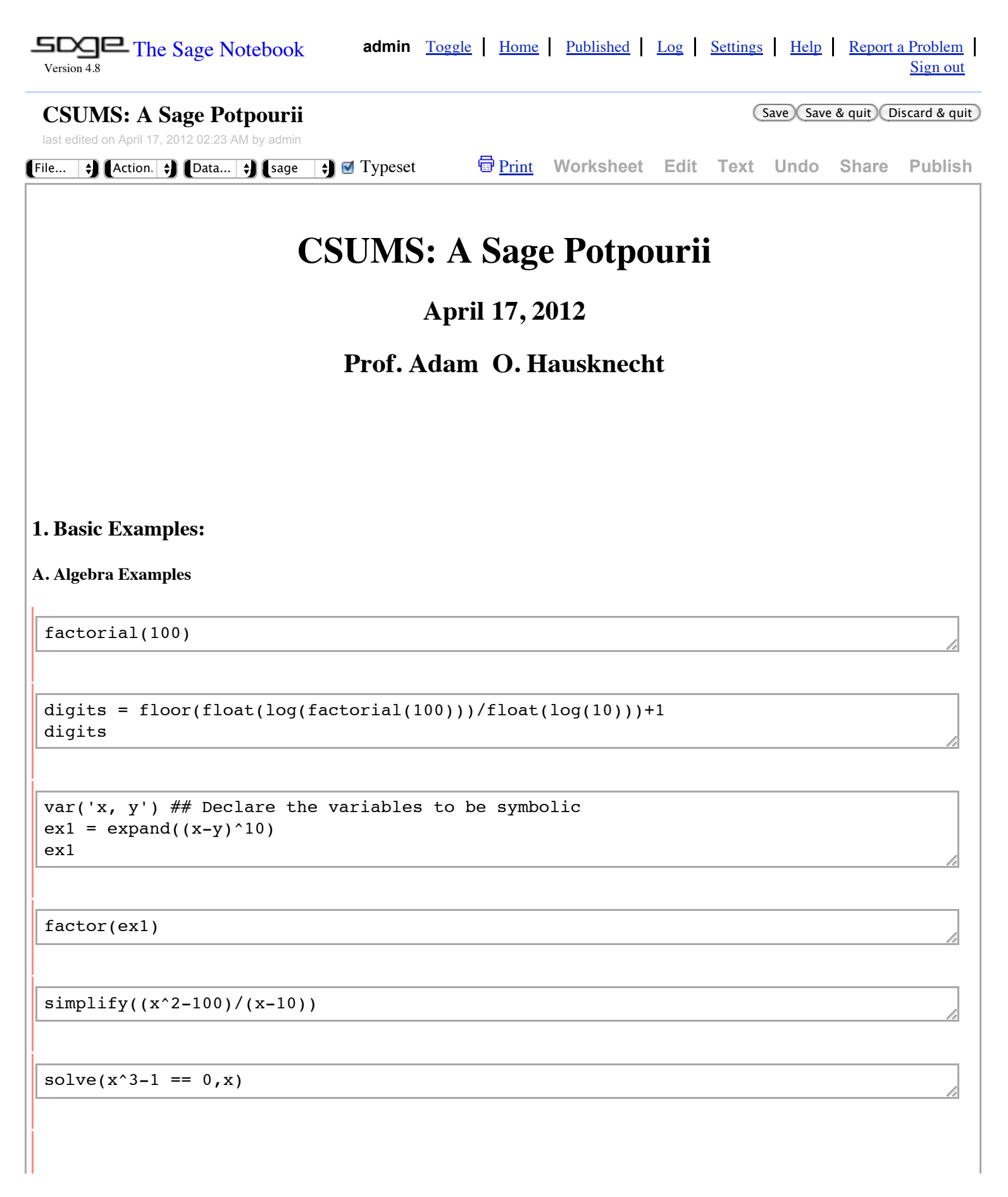

solve( $y==(2*x-1)/(3*x+1)$ , x)

#### $f = (x^3-8)/(x^3-2*x^2-8*x)$

f.partial\_fraction(x)

### **B. Calculus Examples**

 $intr = f.integrate(x)$ intF

intF.diff(x)

f.integrate(x, 5, 10)

f.nintegrate(x, 5, 10)

# **B. 2-D Plotting**

**Exampe 1**: A simple  $y = f(x)$  plot

```
plot(x*sin(1/x), (x, -1, 1))
```
**Example 2**: A fancy  $y = f(x)$  plot.

```
var('x')
f=x*sin(1/x)p = plot(f, (x, -1, 1), legend\_label="y = x sin(1/x)")p = p + plot(x, (x, -1, 1), rgbcolor=(1, 0, 0), legend_label="y = x")
p = p + plot(-x, (x,-1,1), rgbcolor=(0,1,0), legend label="y = -x")
p.show()
p.legend()
```
**Example 3:** A two-color 3D plot of  $z = f(x, y)$ .

```
var('x, y')
f = (x^3-y^3)*exp(-x^2-y^2)## plot the function using "adaptive = True" so that two colors can be used. 
plot3d(f,(x,-3,3),(y,-3,3)), adaptive = True, color=['gray','white'])
```
**Example 4**: A 3D plot with better shading

```
s3d =plot3d(f,(x, -3,3),(y, -3,3), adaptive=True, color=rainbow(60, 'rgbtuple'),
max bend=.1, max_depth=15)
s3d.show()
```
**Example 5**: Rendering a surface with a 3D ray tracer.

```
s3dRx = s3d.rotateX(pi/2)s3dRz = s3d.rotateZ(pi/3)s3dRz.show(viewer='tachyon')
```
**Example 6**: A ray rracer Plot of spheres on a Helix.

```
t = \text{Tachyon}(\text{x}res=512, \text{y}res=512, \text{ camera center}=(3,0.3,0))t.light((4,3,2), 0.2, (1,1,1))
t.texture('t0', ambient=0.1, diffuse=0.9, specular=0.5, opacity=1.0, color=(1.0,0,0))
t.texture('t1', ambient=0.1, diffuse=0.9, specular=0.3, opacity=1.0, color=(0,1.0,0))
t.texture('t2', ambient=0.2,diffuse=0.7, specular=0.5, opacity=0.7, color=(0,0,1.0))
k=0for i in srange(-1, 1, 0.05):
     k += 1
     t.sphere((cos(2*pi* i),sin(2*pi* i),i), 0.1, 't%s'%(k%3))
t.show()
```
**Example 7**: A 2D countour plot.

contour\_plot(f,  $(x, -3, 3)$ ,  $(y, -3, 3)$ , fill=True, plot\_points=150)

**Example 8**: An interactive 2 D plot.

```
@interact
def foo(q1= slider([-3..3,step=.5], default=-1, label = 'A'), q2=slider([-3..3,step=.5], default=2,label='B')):
   x, y = var('x, y')f = (q1*x^2+q2*y^2)*exp(-x^2-y^2)C = contour plot(f, (x, -3,3), (y, -3,3), plot points=30, contours=15,
cmap='cool')
   show(C, figsize=3, aspect ratio=1)
   show(plot3d(f, (x,-3,3), (y,-3,3)), figsize=4)
```
**Example 9**: A MATLAB like  $y = f(x)$  saved in a .PNG image file.

```
from pylab import *
t = \text{arange}(0.0, 2.0, 0.01)s = sin(2*pi*t)P = plot(t, s, linewidth=1.0)x1 = xlabel('$t = time$')
y1 = ylabel('math>sy = sin(t)$')
t = title('Goodbye MATLAB!')
grid(True)
savefig('/Users/ahausknecht/Desktop/sinePlot.png')
```

```
Exmple 10: A MATLAB like contour plot of z = f(x, y).
```

```
from pylab import *
clf()x = \text{arange}(-5, 5, .1)y = \text{arange}(-5, 5, .1)xx, yy = meshgrid(x, y)zz = xx * cos(yy) - yy * cos(xx)zMin = zz.min()zMax = zz.max()c = \text{arange}(\text{zMin}, \text{zMax}, (\text{zMax-zMin})/10)hold(True)
contourf(xx, yy, zz, levels=c)
contour(xx, yy, zz, linewidths = 3, levels = c, colors='black')
title("\zeta z = x \cos(y) - y \cos(x) \xi")
xlabel('x')
ylabel('y')
savefig('/Users/ahausknecht/Desktop/contourPlot.png')
```
# **2. Fourier Series**

## **A. Calculating Fourier Series Directly**

**Step 1:** Four periodic functions.

```
var('t')
```

```
squareWave = (sgn(sin(pi*t))+1)/2pSW = plot(squareWave, (t,-2,2), legend_label="Square Wave", thickness=2)
sawToothWave = (t-1)- floor(t-1)pST = plot(sawToothWave, (t, -2,2), legend_label = "Saw Tooth", color='red',
thickness=2 )
treeWave = 2.0*abs((t -0.5) - 1000(t -0.5) - 0.5)pTW = plot(treeWave, (t,-2,2), legend\_label = "Trees Wave", color='green',thickness=2)
halfSineWave = 0.5*(abs(sin(pit't-pi)))-sin(pit't-pi))pRW = plot(halfSineWave, (t,-2,2), legend label = "Half-Sine Wave", color='cyan',thickness=2)
```
pSW

**Example 2**: Functions for computing the partial Fourier series sums for a function  $f(t)$  defined on  $[-L, L]$  and periodically extended to the real line.

$$
a_0 = \frac{1}{L} \int_{-L}^{L} f(t)dt,
$$
  
\n
$$
a_n = \frac{1}{L} \int_{-L}^{L} f(t) \cos\left(\frac{n\pi t}{L}\right) dt,
$$
  
\n
$$
b_n = \frac{1}{L} \int_{-L}^{L} f(t) \sin\left(\frac{n\pi t}{L}\right) dt
$$
  
\n
$$
f(t) \sim \frac{a_0}{2} + \sum_{n=1}^{n=N} \left( a_n \cos\left(\frac{n\pi t}{L}\right) + b_n \sin\left(\frac{n\pi t}{L}\right) \right)
$$

```
import math
def findAn(f, lastN, L = math.pi):
     """ A function that calculates the Fourier series cosine
         coefficients for f(t) with fundamental domain [-L, L]."""
    r = f.\text{mintegrad}(t, -L, L)aN = [r[0]/(2*L)]for n in range(1, lastN+1):
        f \text{CosN} = f * \text{cos}(n * \text{math}, p i / L * t)r = f \text{CosN.nintegral}(t, -L, L)aN.append(r[0]/L)
     return aN
def findBn(f, lastN, L = math.pi):
     """ A function that calculates the Fourier series sine 
        coefficients for f(t) with fundamental domain [-L, L]."""
    bN = [0]for n in range(1, lastN+1):
        fSimN = f * sin(n * math.pi/L * t)r = fSimN.nintegral(t, -L, L)bN.append(r[0]/L)
     return bN
def findFourierSeriesSum(f, lastN, L = math.pi):
     """ A generates a partial sum of the Fourier series for f(t) 
        with fundamental domain [-L, L]."""
    aN = findAn(f, lastN, L)bN = \text{findBn}(f, \text{lastN}, L)s = 0 for n, coef in enumerate(aN):
         s += coef*cos(n*math.pi/L*t)
     for n, coef in enumerate(bN):
         s += coef*sin(n*math.pi/L*t)
     return s
def doFourierPlot(f, n = 8):
    """A function that plots the periodic function f(t) and the n-th
       partial sum of the Fourier series along with a plot of the errors."""
     s = findFourierSeriesSum(f, n, 1)
    p1 = plot(s, -2, 2,†(0, 1, 0), +6 thickness = 2)
    p2 = plot(f, -2, 2, rqbcolor=(1,0,1), thickness = 3)p3 = p2 + p1 p3.show()
    show(plot(s-f, -2, 2, rgbcolor=(0,0,0)))
     return p3
pF = doFourierPlot(squareWave)
```
### **B. Calculating Fourier Series Using Sage's Piecewise Command**

**Step 1:** Setup the function ring and create two constant functions.

```
R. lt = QQ[] ## The ring of functions
f0 = lambda t:0 \# The constant function 0
f1 = lambda t:1 \# The constant function 1
```
**Step 2:** Create a list of constant functions together with their domains.

```
functionList = []
for i in range(-2, 1, 2):
     functionList.append([(i, i+1), f1])
     functionList.append([(i+1, i+2), f0])
for f in functionList:
     print f
```
**Step 3:** Create the piecewise function object

```
fp = Piecewise(functionList) 
fp
```
**Step 4:** Create plots of the periodic function and a partial sum of the Fourier series.

```
p = fp.plot(rgbcolor = (0,1,1), thickness=3)pF2 = p+fp.plot_fourier series_partial_sum(16, 2, -2, 2, color='red')pF2.show()
```
 $p = pF + pF2$ p.show()

# **3. Animation**

**Example 1:** Creating an animated plot of the sine function.

```
from pylab import *
t = \text{arange}(0.0, 2.0, 0.01)for k in range(50):
    clf()s = k/10*sin(2*pi*t)P = plot(t, s, linewidth=2.0)axis([0, 2, -5, 5])
     if k < 10:
        savefig('/Users/ahausknecht/Desktop/csumsImages/sinePlot0' +str(k)+'.png')
     else:
        savefig('/Users/ahausknecht/Desktop/csumsImages/sinePlot' +str(k)+'.png')
```
CSUMS: A Sage Potpourii -- Sage 4/17/12 2:31 AM